## **Backlog Courrier - Anomalie #22824**

# **Courrier injecté sans entité traitante ou attributaire : les actions sont possibles alors que les attributs vides sont obligatoires**

16/11/2022 17:27 - Rached BEHIRY

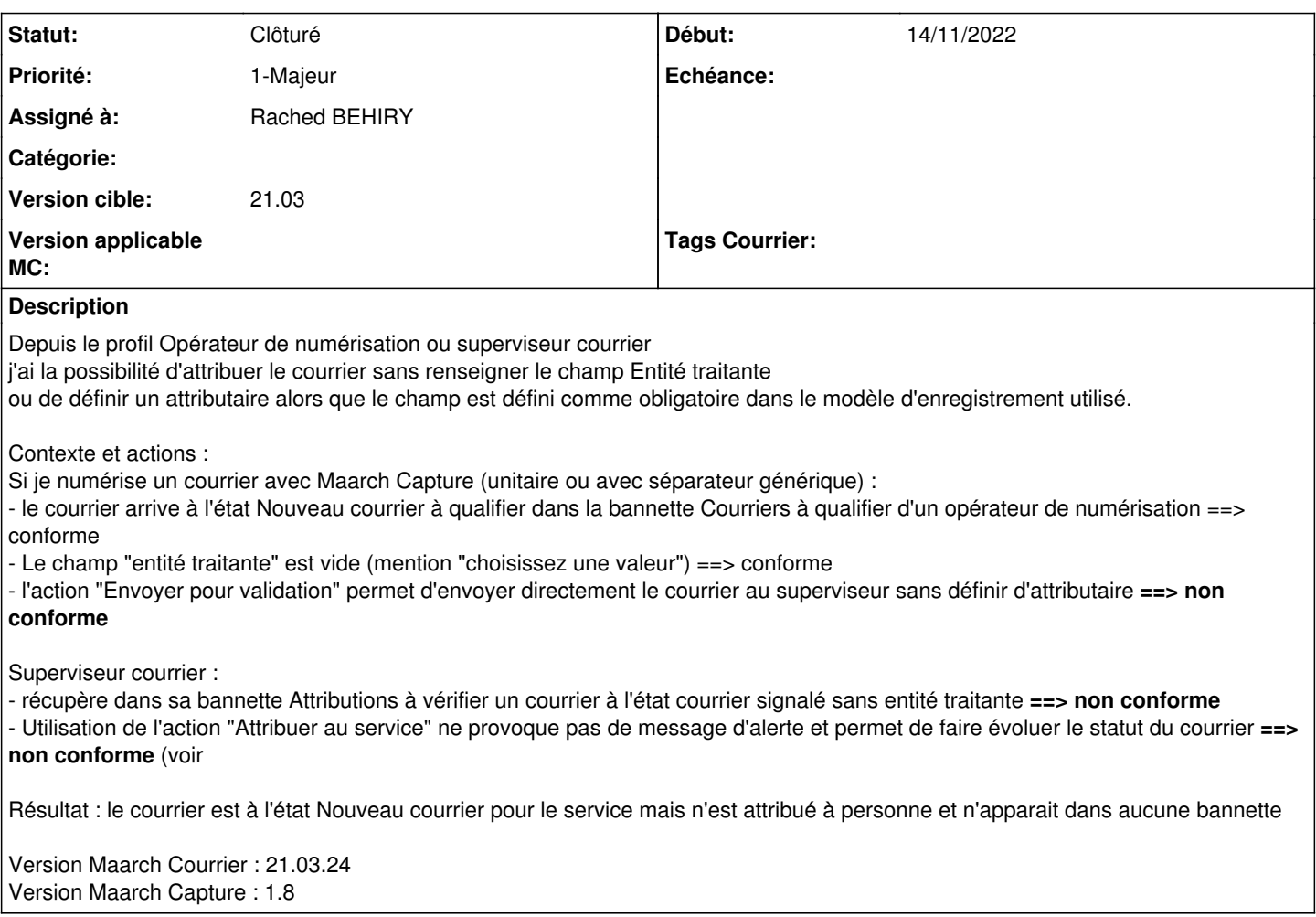

## **Historique**

#### **#3 - 17/11/2022 16:48 - Emmanuel DILLARD**

*- Sujet changé de Attribution d'un courrier sans entité traitante ou attributaire à Courrier injecté sans entité traitante ou attributaire : les actions sont possibles alors que les attributs vides sont obligatoires*

*- Description mis à jour*

*- Statut changé de A qualifier à R&D - A étudier*

#### **#4 - 17/11/2022 16:59 - Emmanuel DILLARD**

*- Statut changé de R&D - A étudier à Complément d'Informations*

*- Assigné à changé de Emmanuel DILLARD à Rached BEHIRY*

#### Reproduit ?

Sur le cas soumis dans la demande, le champ "entité traitante" est désactivé et optionnel sur le modèle. Les actions sont ainsi possibles : comportement normal car le champ est optionnel

Si l'attribut était obligatoire, un message "Veuillez corriger les erreurs" s'affiche et ne permet pas la validation du formulaire et donc les actions.

Solution :

Paramétrer l'attribut "Entité traitante" sur obligatoire et activé sur le modèle cible. Les actions ne seront pas possible tant que le champ n'est pas renseigné.

Le reste des comportements décrits (bannettes, attribution) est normal.

## **#5 - 17/11/2022 17:17 - Emmanuel DILLARD**

*- Statut changé de Complément d'Informations à Résolu*

### **#6 - 14/06/2023 10:51 - Emmanuel DILLARD**

*- Statut changé de Résolu à Clôturé*

#### **Fichiers**

2022-11-14 17-14-11.mkv 3,44 Mo 14/11/2022 Marianne Falzon